## **How can I type the Greek symbol µ?**

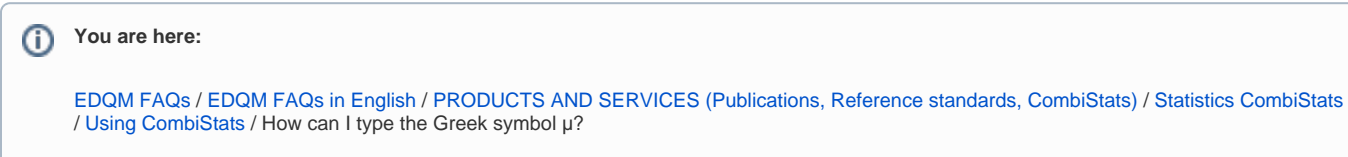

## **Answer:**

Hold down CTRL+M (or AltGr+M) when typing inside a box.